- 1. Actividad curricular
- 1.1. Indique la denominación de la actividad curricular.

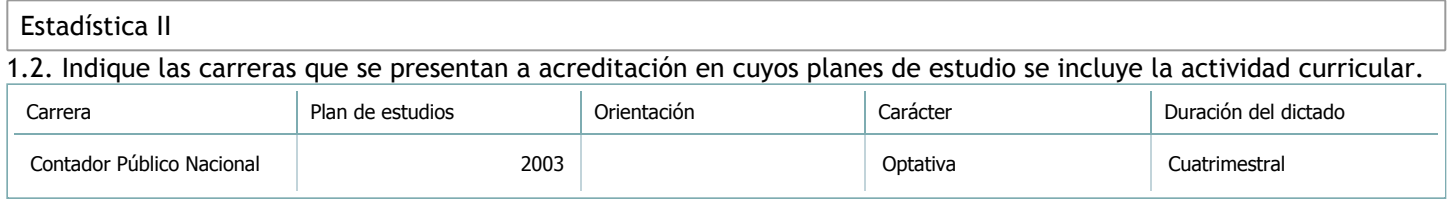

## 1.3. Laboratorios vinculados a la actividad curricular. (Ver ficha del [ítem seleccionado](javascript:__doPostBack())

Laboratorio

No hay información disponible.

## 2. Programa analítico

2.1. Seleccione del listado de anexos de cada carrera relacionada el o los que correspondan al programa analítico de la actividad curricular.

En el caso de Espacio Final de Integración (PPS) vincular también el reglamento o normativa que lo regula.

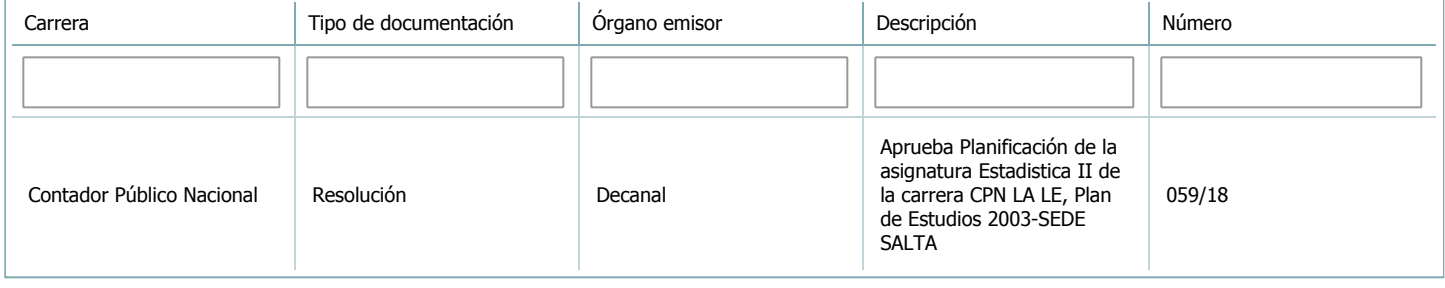

3. Clasificación y carga horaria

**Seleccione cada plan de estudios** a los que la actividad curricular esté vinculada de la lista desplegable y complete la información solicitada **por cada uno de ellos**. Una vez finalizada la carga, **haga clic en Guardar antes de seleccionar otro ítem en la lista**.

El listado se obtiene a partir de la información completada en el [Punto](https://global.coneau.gob.ar/coneauglobal/atenea/carreras/instructivos/unidad-academica/fichas/abm-p1.aspx) 1.2 de esta ficha.

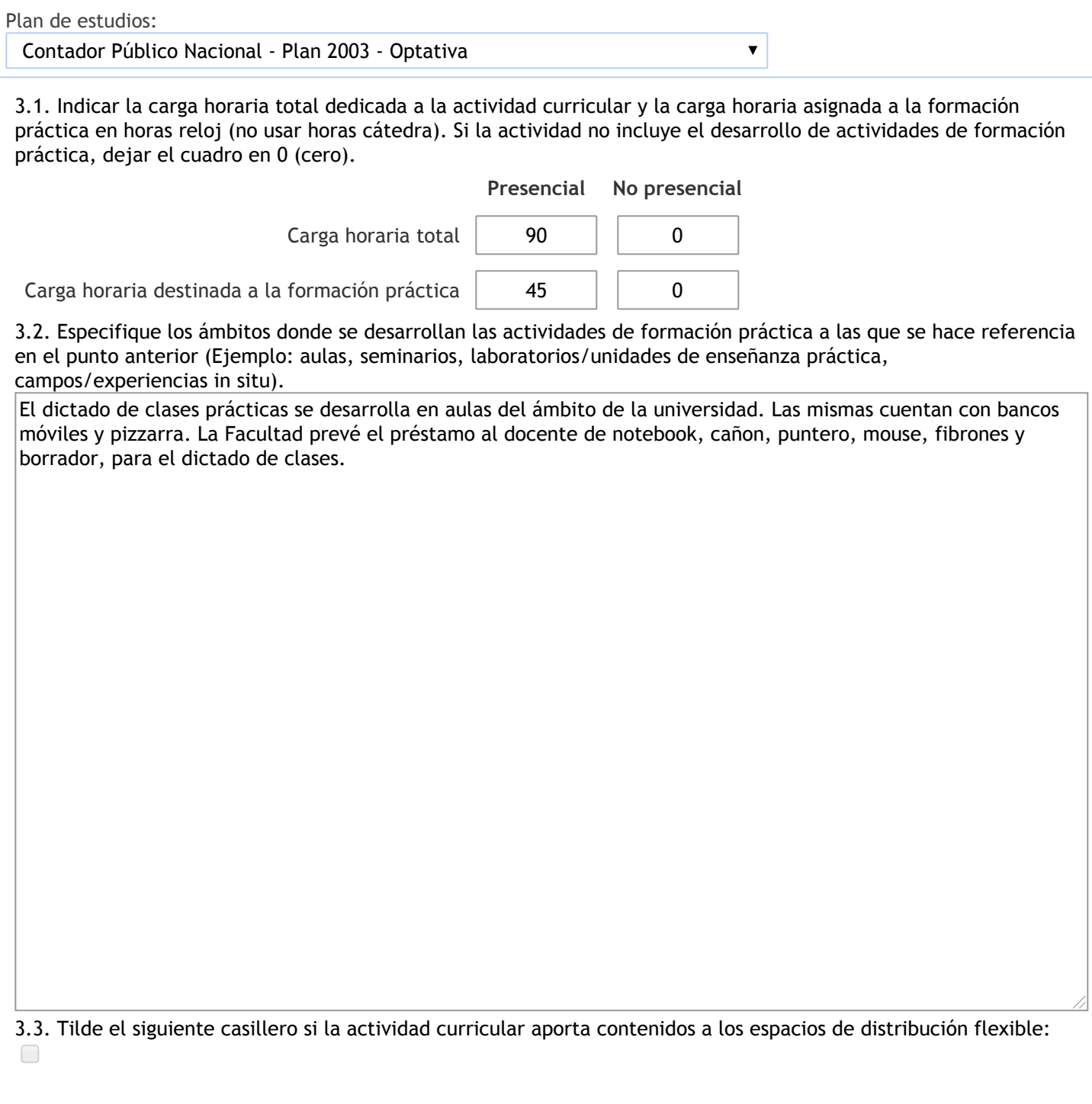

4. Cátedras

**Tilde la casilla si la actividad curricular se dicta en mas de una cátedra:**

4.1.Complete el siguiente cuadro con la información solicitada de la cátedra en la que se dicta la actividad curricular. **Tilde la casilla si la cátedra se dicta fuera de la unidad académica:**

#### 5. Bibliografía

Complete la información del cuadro para cada cátedra que figura en la lista desplegable. El listado de cátedras se genera automáticamente a partir de la información cargada en el Punto 4 de la ficha de actividades [curriculares.](https://global.coneau.gob.ar/coneauglobal/atenea/carreras/instructivos/unidad-academica/fichas/act-curriculares/abm-p4.aspx)

 $\overline{\textbf{v}}$ 

Cátedra:

# Cátedra única

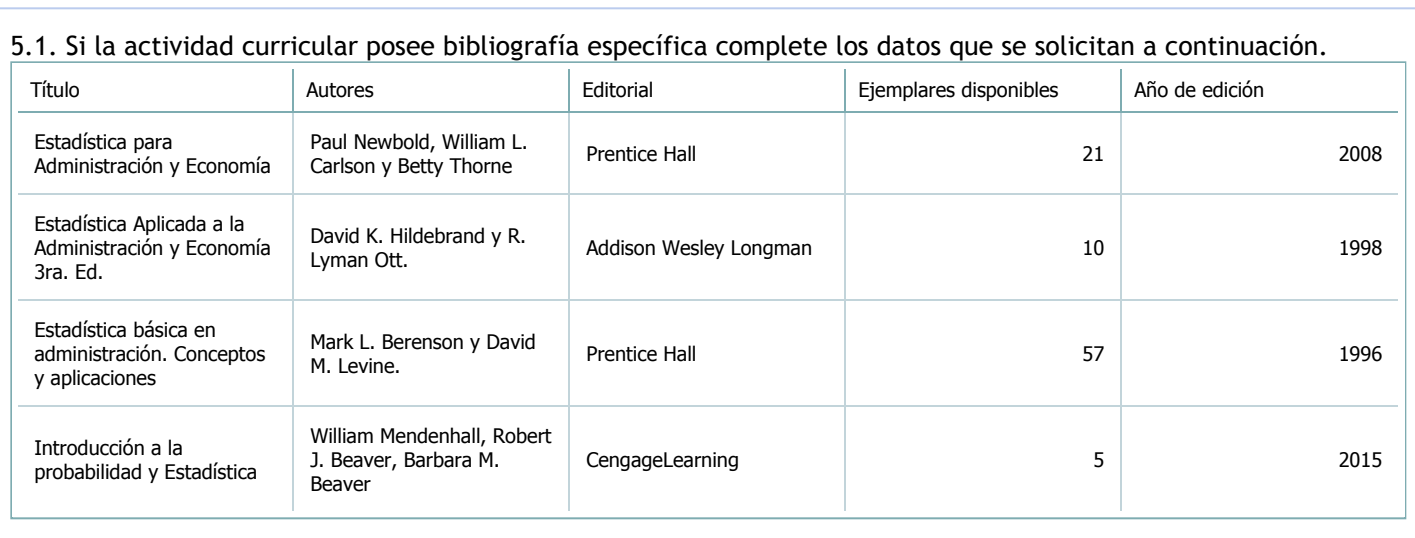

5.2. Si la actividad curricular no se dicta en la Universidad indicar donde se encuentra disponible la bibliografía, señalando la denominación del lugar (Instituto, facultad, Universidad) dirección, localidad y provincia. La actividad curricular se dicta en el ámbito de la Universidad.

### 6. Equipo docente

Complete la información del punto para cada cátedra que figura en la lista desplegable. El listado de cátedras se genera automáticamente a partir de la información cargada en el Punto 4 de la ficha de actividades [curriculares.](https://global.coneau.gob.ar/coneauglobal/atenea/carreras/instructivos/unidad-academica/fichas/act-curriculares/abm-p4.aspx)

 $\overline{\textbf{v}}$ 

Cátedra:

Cátedra única

6.1. Responsable a cargo de la actividad curricular.

Seleccione del listado de docentes el nombre y apellido del responsable.

Apellido y nombres: Quiroga, Dante Quiroga

6.2. Profesores y auxiliares graduados.

El listado de profesores de y auxiliares graduados de la actividad curricular se genera automáticamente a partir de las vinculaciones al cuerpo académico.

6.3. Indicar la cantidad de auxiliares no graduados y de otros docentes como profesores terciarios, técnicos, etc. agrupados según su dedicación.

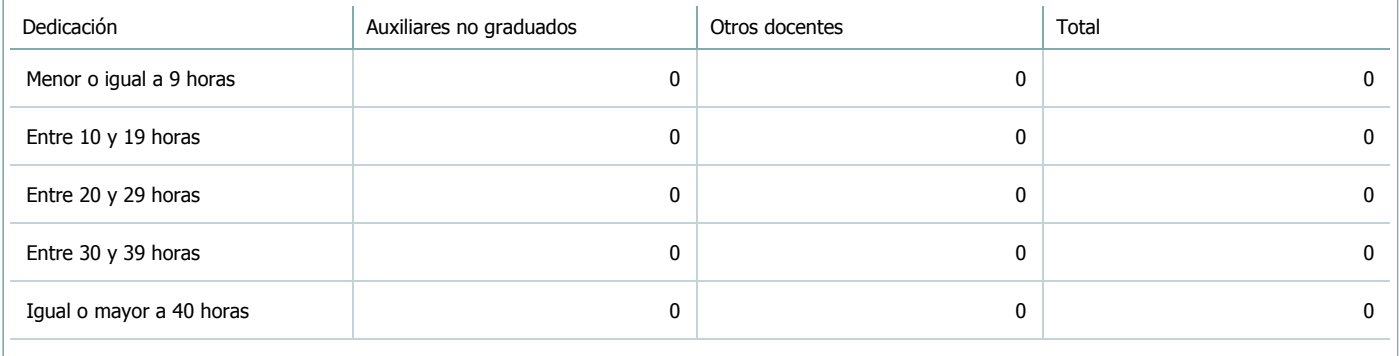

6.4. Indicar la cantidad de auxiliares no graduados y de otros docentes como profesores terciarios, técnicos, etc. agrupados según su designación.

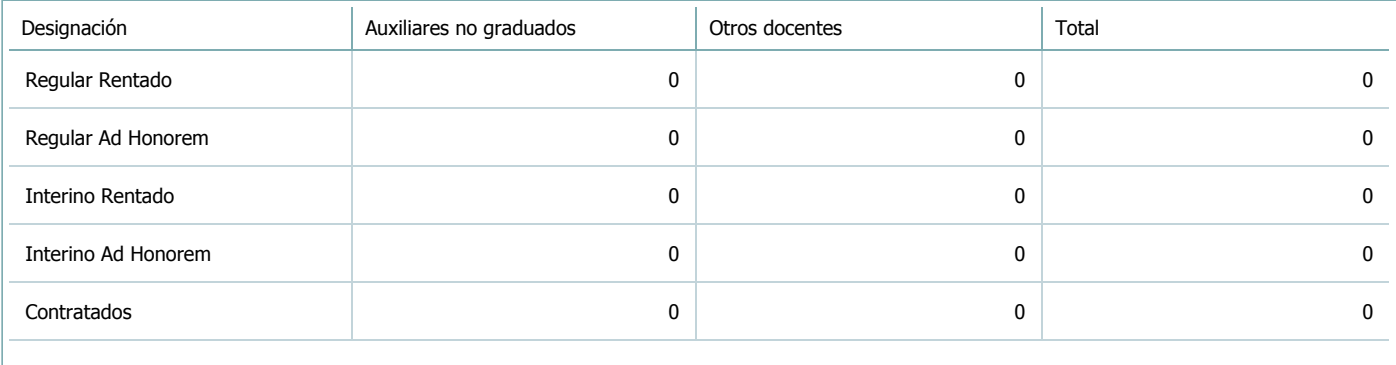

#### 7. Alumnos

Complete la información del cuadro para cada cátedra que figura en la lista desplegable. El listado de cátedras se genera automáticamente a partir de la información cargada en el Punto 4 de la ficha de actividades [curriculares.](https://global.coneau.gob.ar/coneauglobal/atenea/carreras/instructivos/unidad-academica/fichas/act-curriculares/abm-p4.aspx)

Cátedra:

Cátedra única

7.1. Completar el siguiente cuadro con la cantidad total de alumnos que cursaron la actividad curricular en los últimos 8 años.

 $\blacktriangledown$ 

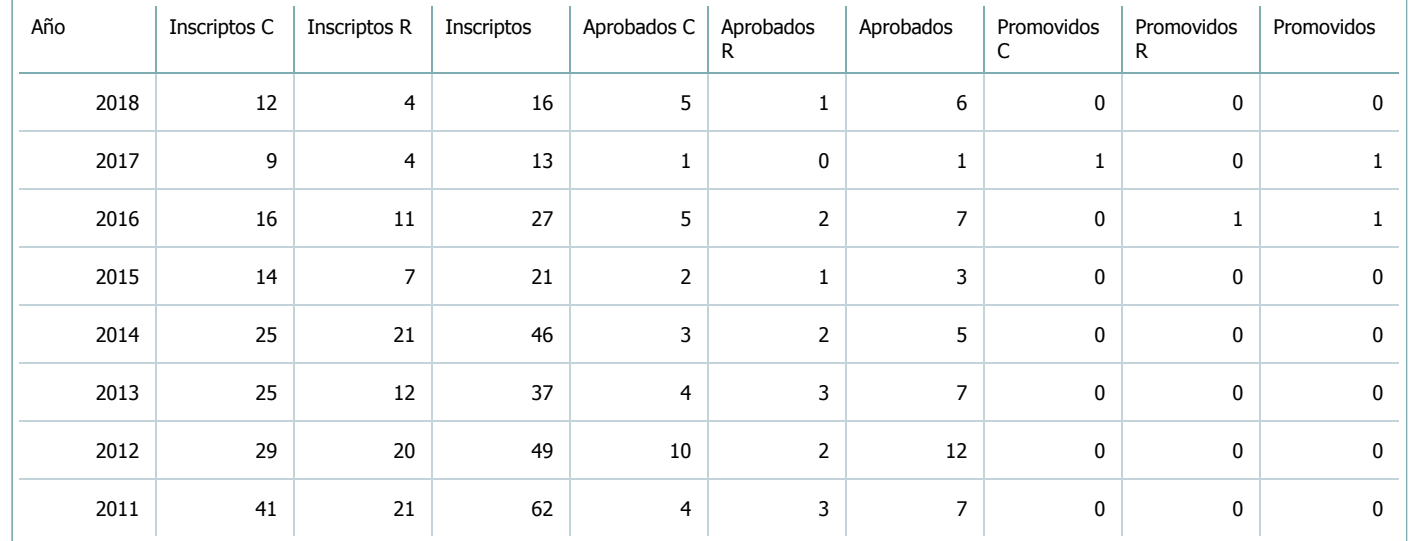

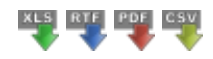

7.2. Completar el siguiente cuadro con la cantidad total de alumnos involucrados en los exámenes finales en los últimos 8 años.

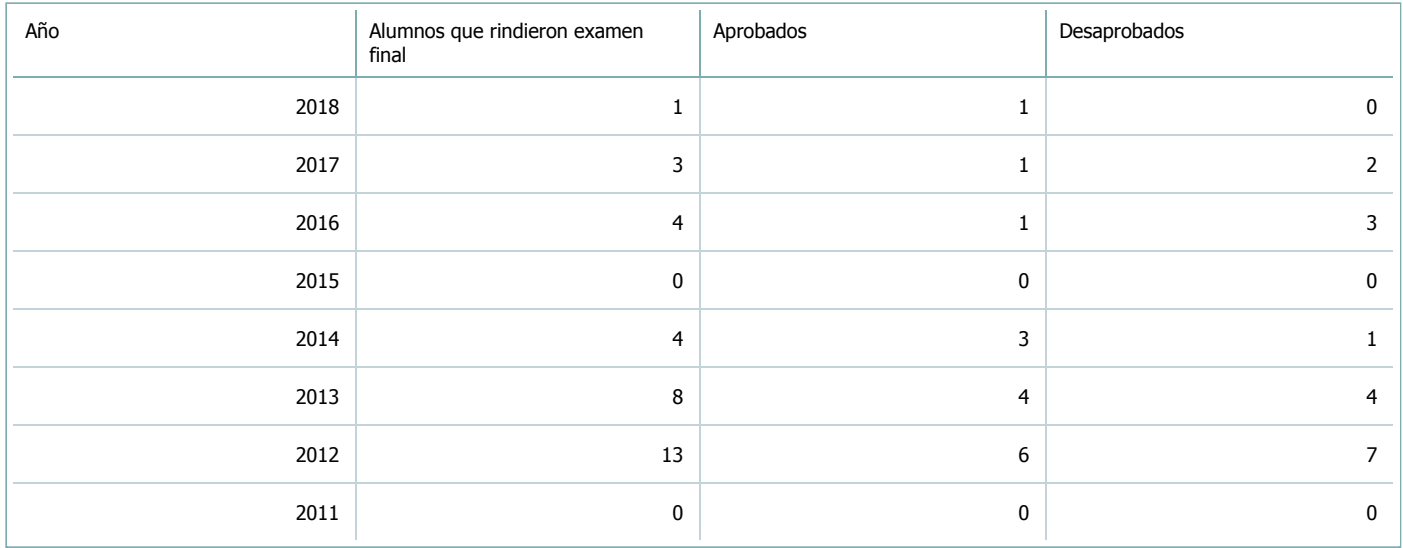

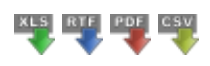

**Alumnos por carrera**

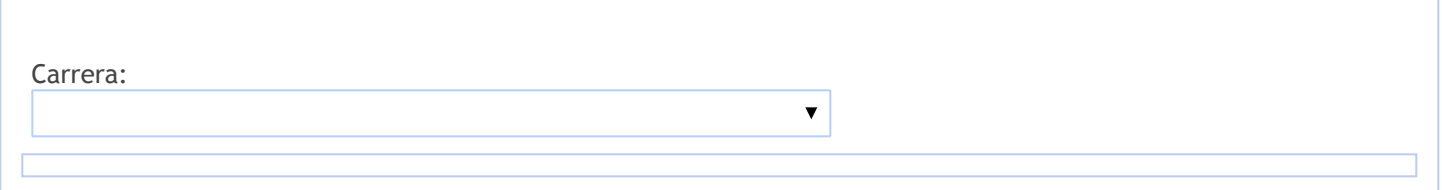

### 8. Comisiones

Complete la información del punto para cada cátedra que figura en la lista desplegable. El listado de cátedras se genera automáticamente a partir de la información cargada en el Punto 4 de la ficha de actividades [curriculares.](https://global.coneau.gob.ar/coneauglobal/atenea/carreras/instructivos/unidad-academica/fichas/act-curriculares/abm-p4.aspx)

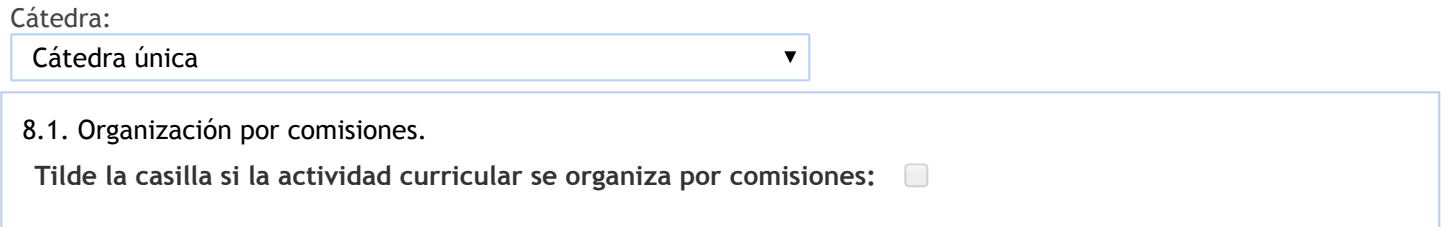

- 9. Modalidad de evaluación (carreras a distancia)
- 9. Modalidad de evaluación (carreras a distancia).
- 9.1. Describa la modalidad de evaluación y requisitos de aprobación y promoción.

9.2. Seleccione el tipo de modalidad de evaluación.

 $\overline{\mathbf{v}}$ 

Presencial

Indique en qué localización se realiza: (Seleccionar)

 $\overline{\mathbf{v}}$ 

10. Autoevaluación

**La siguiente autoevaluación supone al menos una reunión del equipo docente que garantice la participación, la libertad de opinión y la transcripción de eventuales diferencias.**

Complete la información de los siguientes cuadros para cada cátedra que figura en la lista desplegable. El listado de cátedras se genera [automáticamente](https://global.coneau.gob.ar/coneauglobal/atenea/carreras/instructivos/unidad-academica/fichas/act-curriculares/abm-p4.aspx) a partir de la información cargada en el Punto 4 de la ficha de actividades curriculares.

 $\overline{\mathbf{v}}$ 

Cátedra:

Cátedra única

10.1. Analizar y evaluar la suficiencia y adecuación de los ámbitos donde se desarrolla la actividad: aulas, equipamiento didáctico, equipamiento informatico, otros; y su disponibilidad para todos los alumnos.

La Cátedra cuenta para el desarrollo de sus actividades con un box en el primer piso de la Facultad, con dos escritorios, cuatro sillas y un gabinete. El equipamiento de computación que se utiliza en ese ámbito es aportado por los integrantes. Los docentes disponen además de las computadoras e impresora que se encuentran en la Sala de Profesores de la Facultad ubicada en la Planta Baja.=/

Del total de alumnos que se inscriben para cursar la asignatura ( tomando un promedio entre los años 2011 a 2017) existe un 72% de alumnos que cursan por primera vez que no asisten a clases, y en el caso de los recursantes, este promedio es del 79%.

Por lo tanto, si consideramos sólo a los alumnos que asisten al cursado e intentan aprobar la asignatura, se observa que para el año 2017, el porcentaje de alumnos que regularizó la asignatura es del 73% en el caso de los cursantes por primera vez, y del 68% en el caso de los recursante.(10.2)

10.2. Analizar los datos de inscripción y promoción de los alumnos. Explicar los datos destacados y enunciar causas probables.

En cuanto al análisis de alumnos inscriptos, regulares y promovidos por año:Por tratarse del porcentaje de alumnos aprobados o promocionados respecto al total de inscriptos, debe considerarse que un número importante de alumnos abandona el cursado antes el primer parcial. Según los registros de la Cátedra que engloban las tres carreras, CPN, LA y LE, el desgranamiento antes del primer parcial ha sido en promedio en este período del 43% y de acuerdo a la experiencia, este porcentaje es mayor en el caso de la carrera CPN por tratarse de una materia optativa.

En cuanto al análisis de alumnos aprobados en exámenes finales por año, el porcentaje anual de alumnos aprobados en los exámenes finales es en promedio del 48% entre 2010 y 2017. Este resultado varía notoriamente según el año debido a que el bajo número de inscriptos en Estadística II, redunda en pocos inscriptos en las mesas de examen. Considerando las tres carreras en conjunto, CPN, LA y LE, los porcentajes anuales son más estables y su promedio igual a 47%. En consecuencia, puede concluirse que el porcentaje promedio de alumnos aprobados en los exámenes finales de la carrera CPN es similar al que se obtiene considerando las tres carreras, CPN, LA y LE, en conjunto. En cuanto al análisis y seguimiento por cohortes, por el momento no se dispone de información.

10.3. Analizar y evaluar la composición del equipo docente a cargo de la actividad para llevar adelante las funciones de docencia, investigación, extensión y vinculación inherentes a los cargos que han sido designados.

Los recursos humanos de planta asignados a la Cátedra son: 1 Profesor Titular dedicación semiexclusiva, 2 Profesores Adjuntos dedicación semiexclusiva, 2 Jefes de Trabajos Prácticos dedicación semiexclusiva y 1 Jefe de Trabajos Prácticos dedicación simple, 2 Auxiliares de Primera Categoría dedicación semiexclusiva y 2 Auxiliares de Primera Categoría dedicación simple y 3 Auxiliares Docentes de Segunda Categoría (Alumnos).

10.4. Describir las acciones, reuniones, comisiones en las que participa el equipo docente para trabajar sobre la articulación vertical y horizontal de los contenidos y la formación.

Las actividades teóricas y prácticas se coordinan vertical y horizontalmente en reuniones periódicas de sus integrantes destinadas a la preparación y/o análisis conjunto del material que utiliza la Cátedra (Trabajos Prácticos, Estudio de Casos, Exámenes Parciales y Finales y Evaluaciones con Opción a promoción). El material empleado en las clases presenciales es el mismo y se desarrolla semanalmente en forma simultánea para todos los alumnos.

11. Otra información

Complete la información del punto para cada cátedra que figura en la lista desplegable. El listado de cátedras se genera automáticamente a partir de la información cargada en el Punto 4 de la ficha de actividades [curriculares.](https://global.coneau.gob.ar/coneauglobal/atenea/carreras/instructivos/unidad-academica/fichas/act-curriculares/abm-p4.aspx)

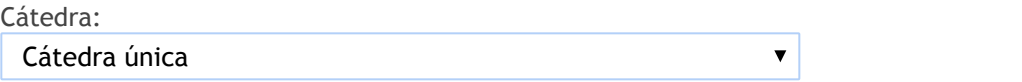

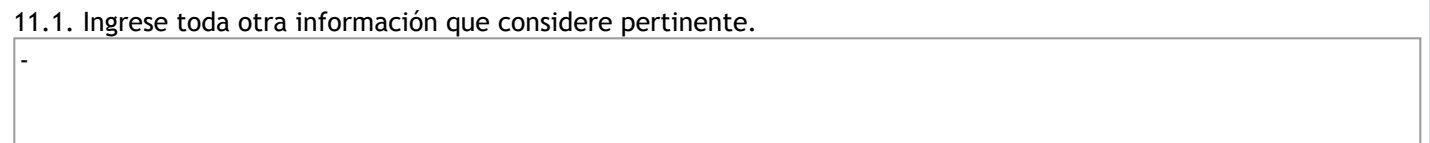

Oficina Acreditacion Auxiliar

acreditacioneco@unsa.edu.ar